# Required Trial Management Software Features

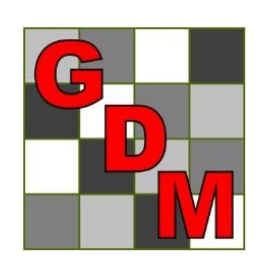

Gylling Data Management, Inc.

## Trial Management Steps

- 1. Prepare treatment list
- 2. Plan required number of replicates by either: best guess, consult statistician, or perform power analysis
- 3. Create randomization
- 4. Define plot size
- 5. Calculate treatment quantity to apply

## Trial Management Steps

- 6. Establish trial
	- **Reduction**
	- **Apply treatments**
	- Record site location and other information
- 7. Make assessments
- 8. Review and analyze assessments
- 9. Prepare key graphs
- 10.Print final reports

## Trial Management Steps

- These steps are the same whether using:
- **Paper**
- Office/general purpose software
- **Project management software**
- **DARM** 
	- **Provides automations, and**
	- **Improves efficiency, quality, and consistency**

Overview of Trial Management Software Requirements

- General Requirements:
	- **Structure so trials are entered consistently**
	- **Dictionaries to standardize vocabulary**
	- **Enter information only once**
- **Resulting Benefits:** 
	- **Portability across languages and platforms**
	- **Automation of routine tasks**
	- **Efficiency and accuracy**

#### ■ Clearly-defined treatments with formulation and rate details

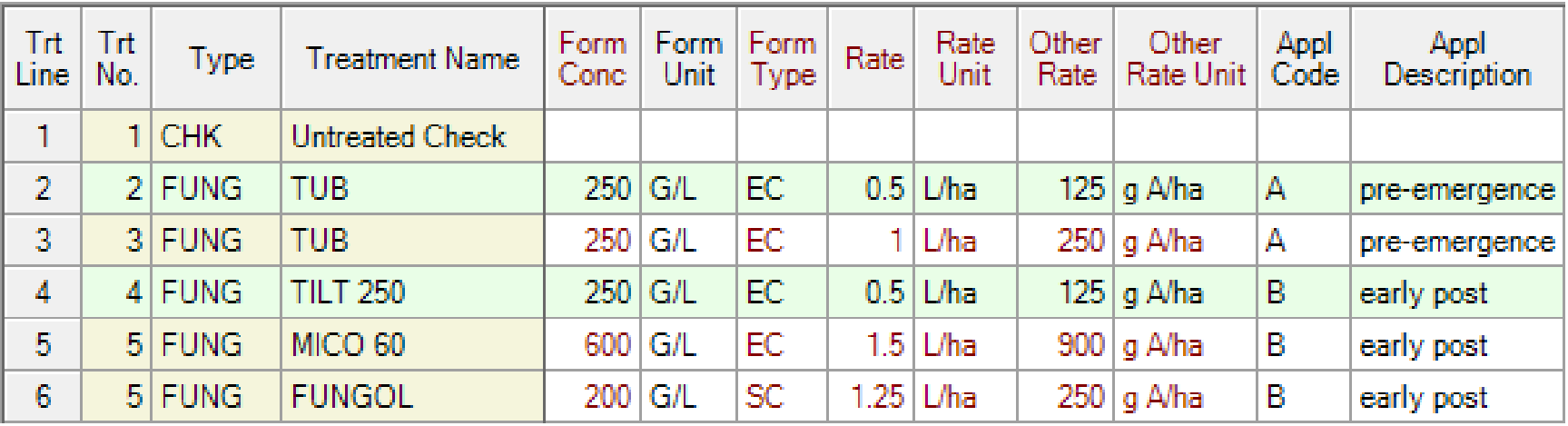

#### **Description of required assessments**

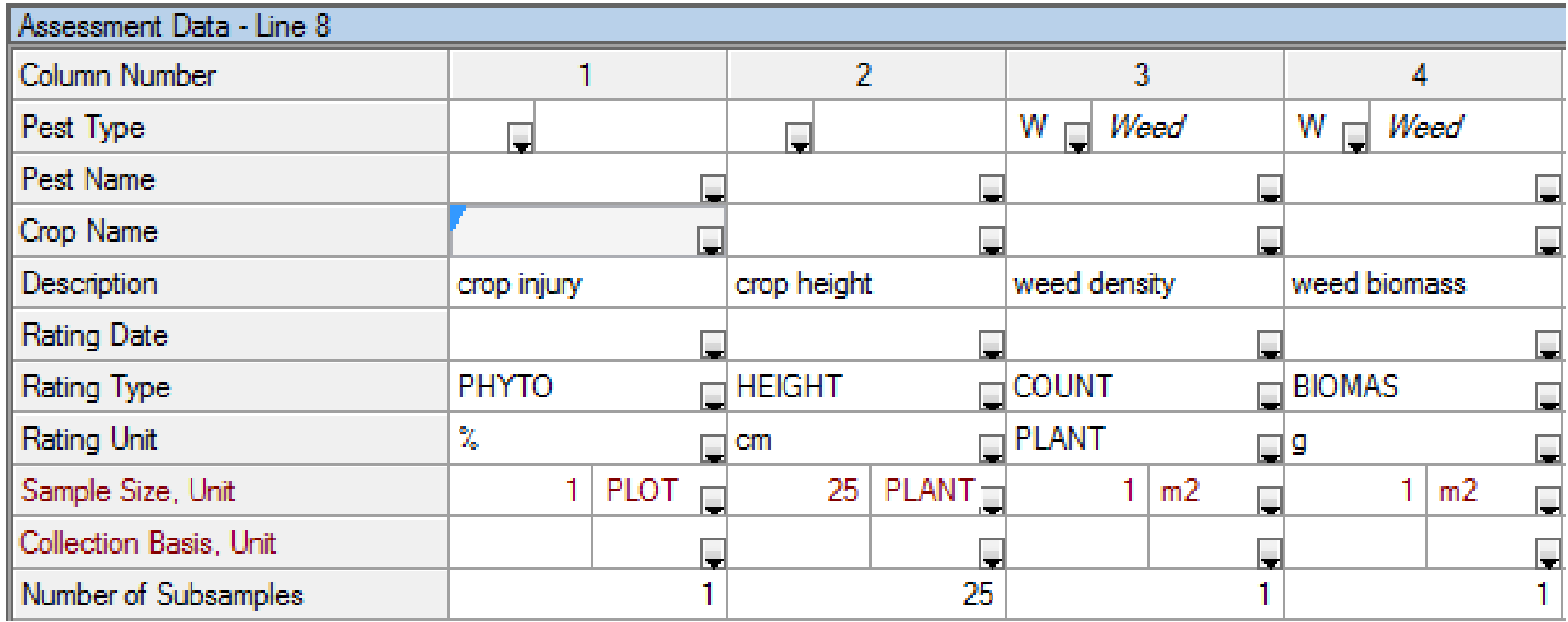

#### **Define objectives**

Objectives:

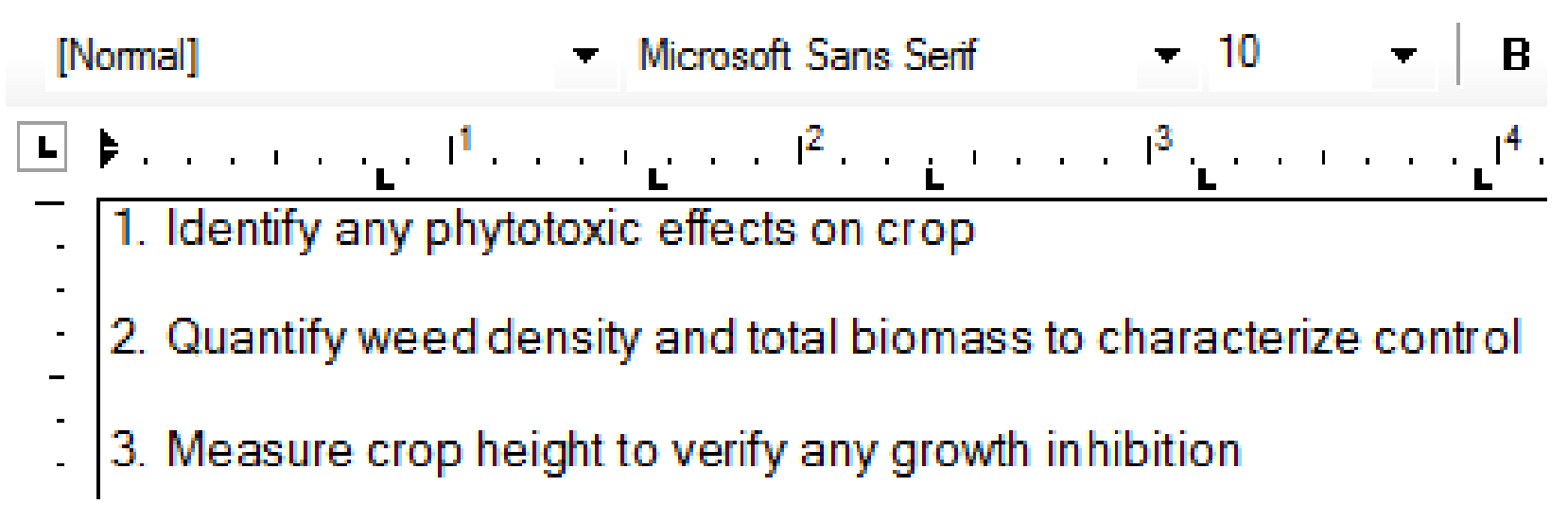

**Study rules that clearly identify key** information to record in each trial created from the protocol

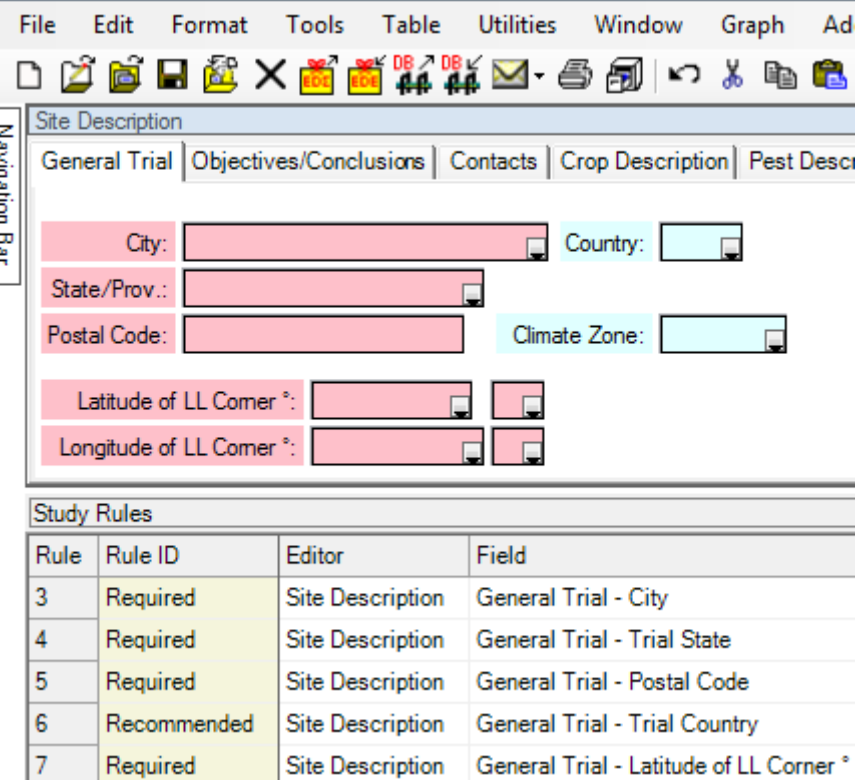

Support for Typical Experimental Designs

- **Randomize and appropriately analyze** 
	- **Exampletely Random Design**
	- Randomized Complete Block (RCB)
	- **Latin Square**
	- **Lattice Designs (Incomplete Block)**
	- **Multi-Factor Designs** 
		- **RCB with Factorial Arrangement of Treatments**
		- Split-Plot
		- **Strip-Block (Criss-Cross)**

#### Randomize Treatments

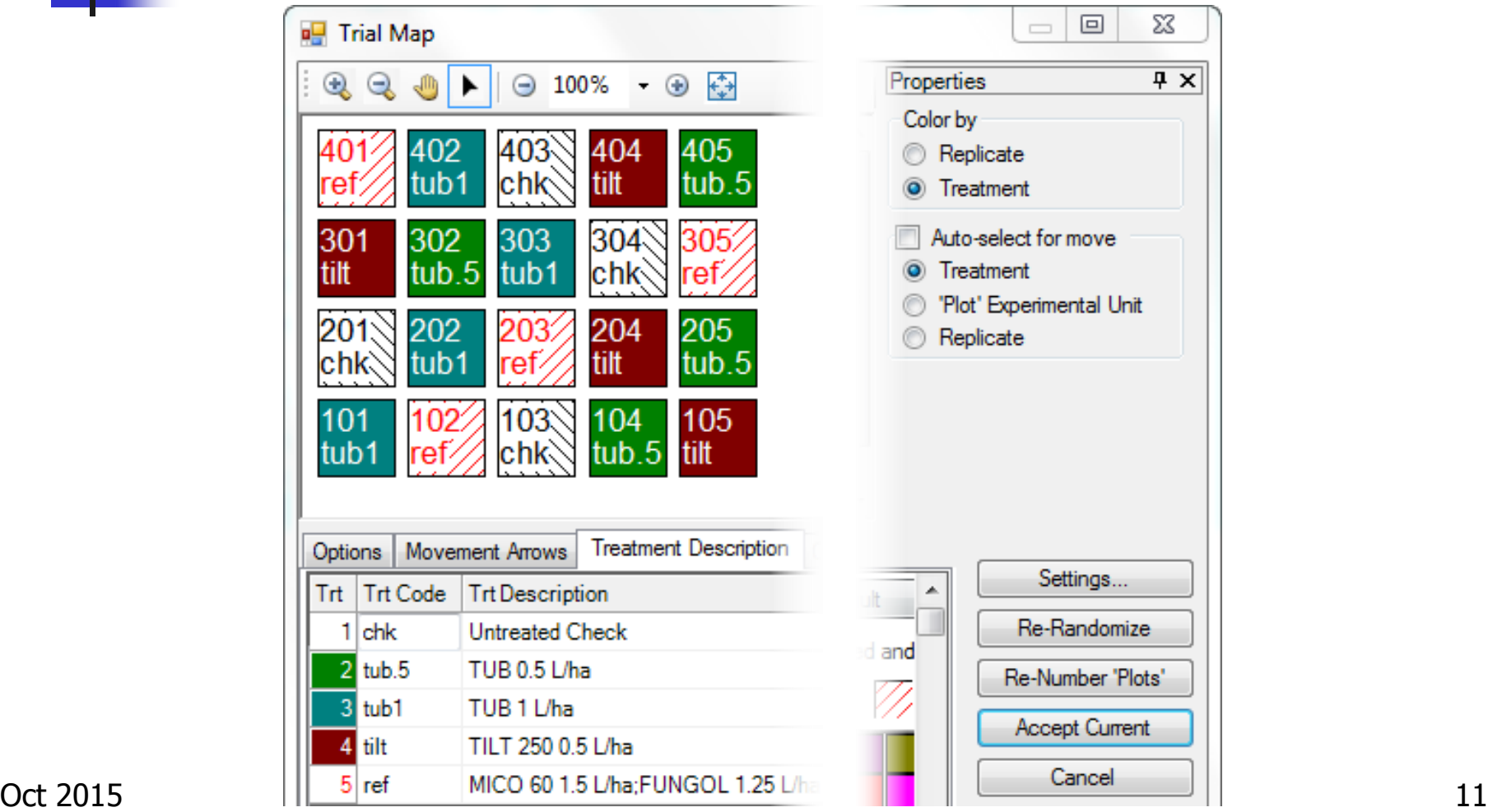

#### Robust Data Collection Tools

- **Enter data only once to avoid** transcription errors
- **Employ appropriate range checking for** assessed values
- **Perform data quality checks before** leaving trial site (analyze, graph)
- **Include photographs that illustrate or** support measurements & observations

#### Data Protection

#### **Offer a protection that allows only trial** owners to change assessment data

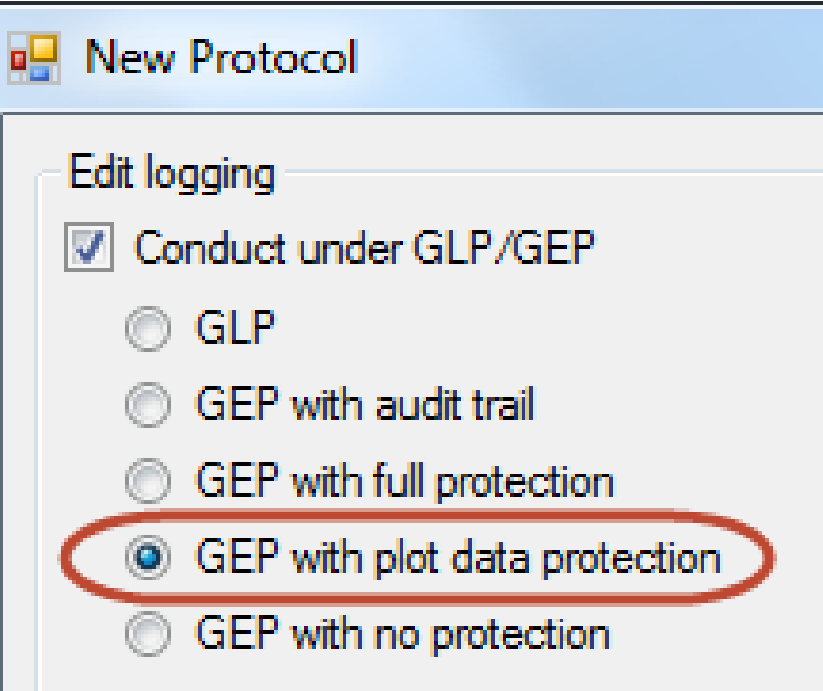

#### ARM Tablet Data Collector

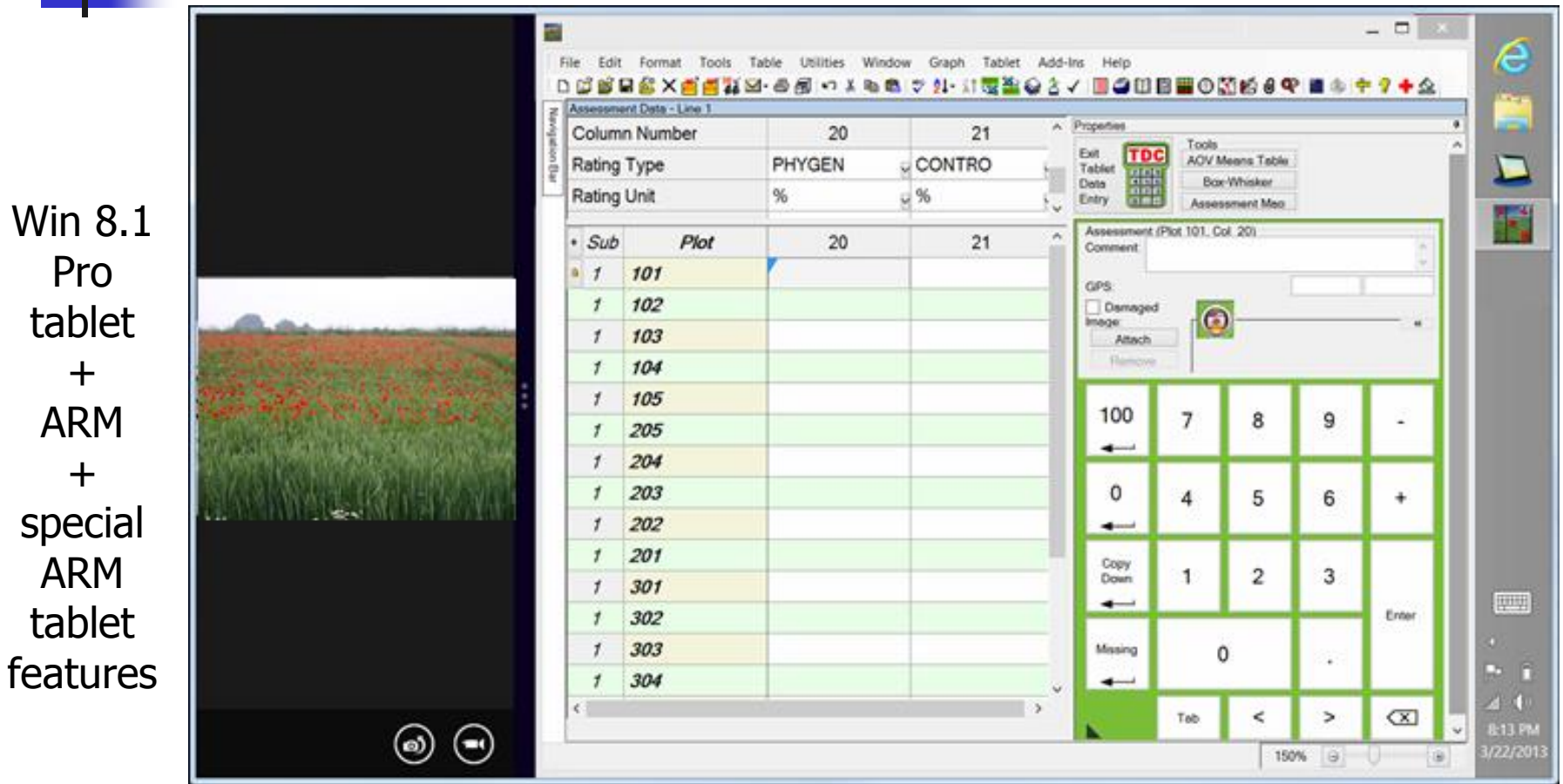

#### Tablet Data Collector Features

- **Tablet Data Entry**
- **Tablet Image Capture**
- Tablet GPS

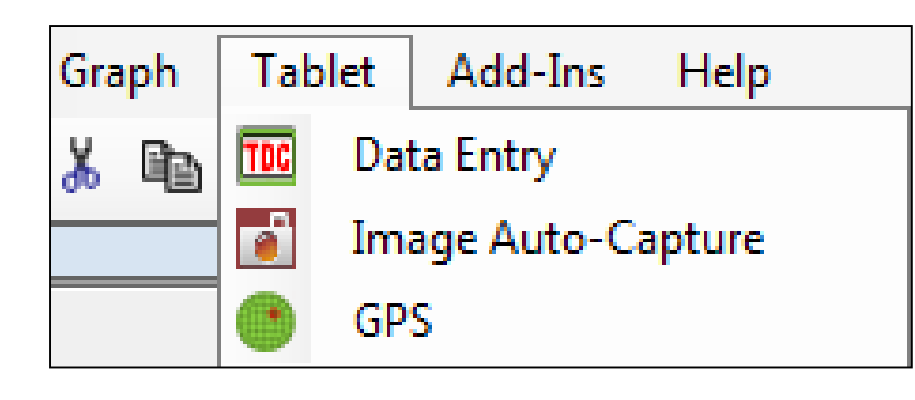

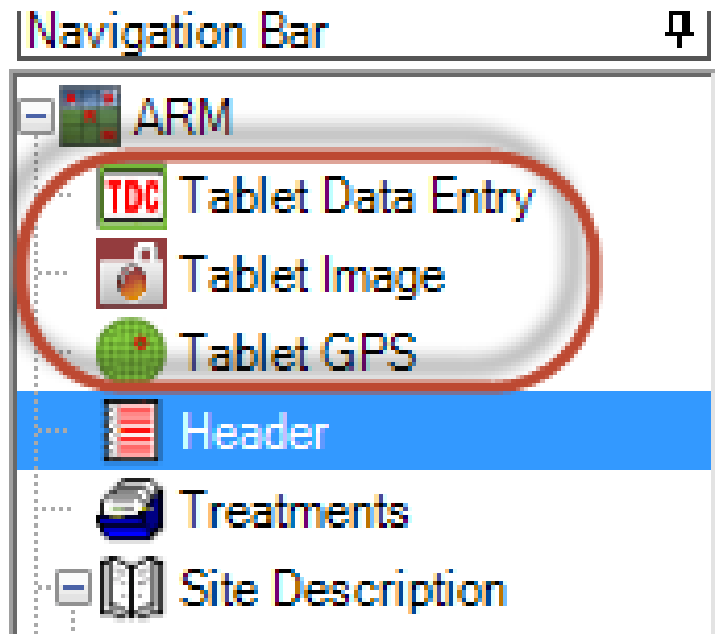

#### Assessment - Linked Image

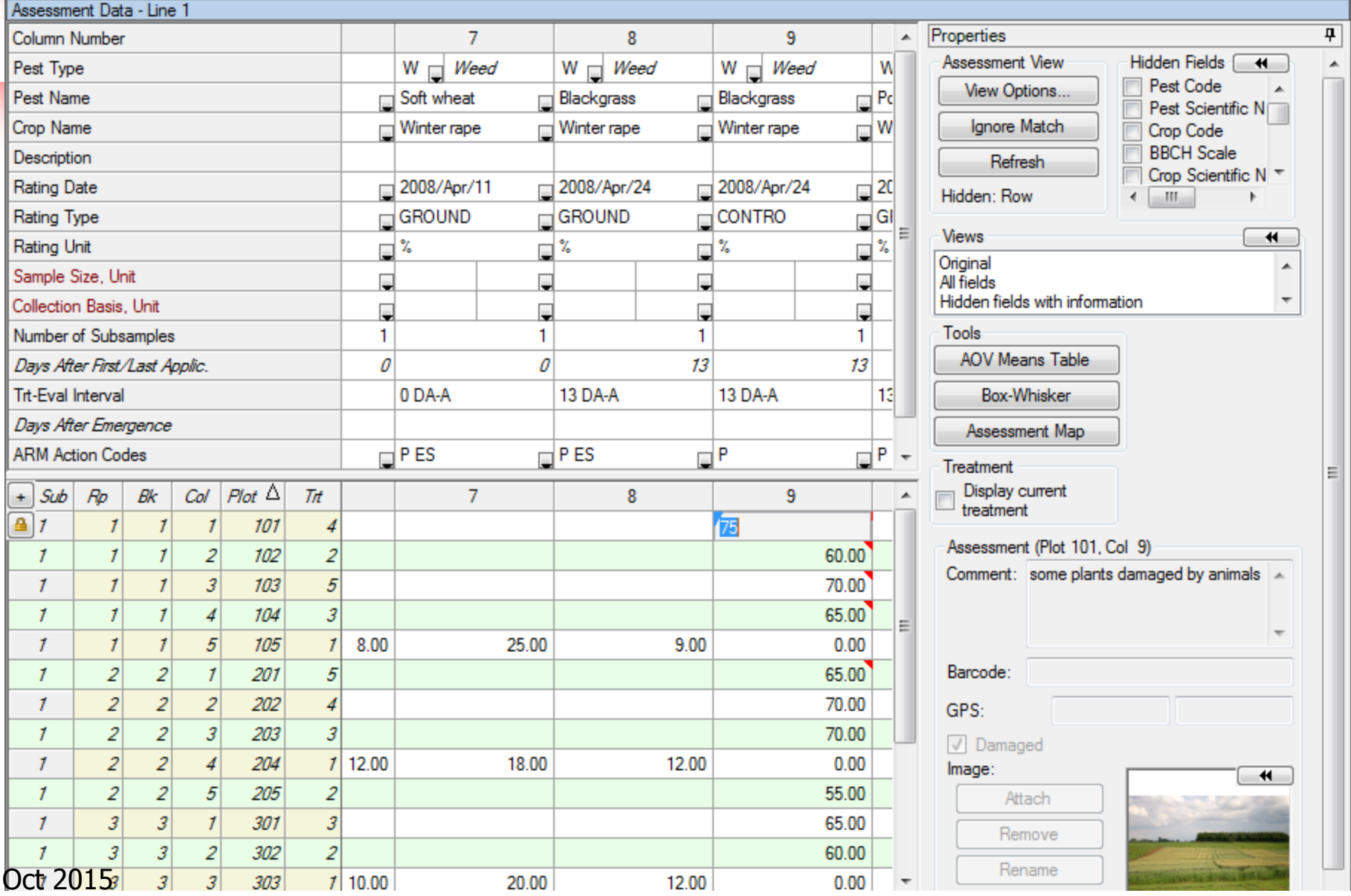

#### Assessment Review Tools

- **Analysis of Data**
- **Graph of Variability**
- **Assessment Map (look for site effect)**

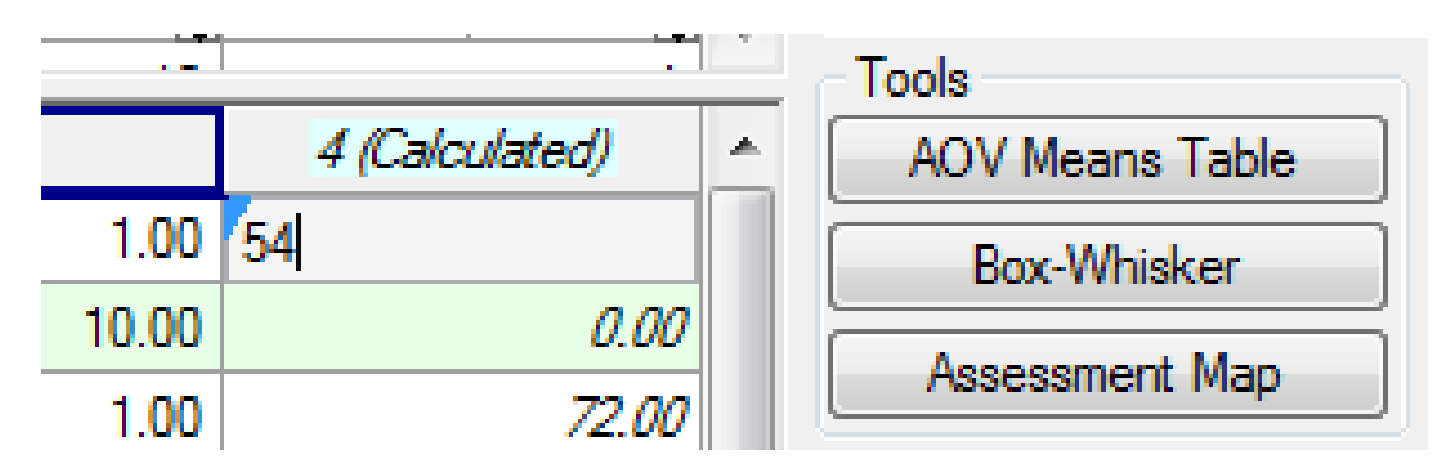

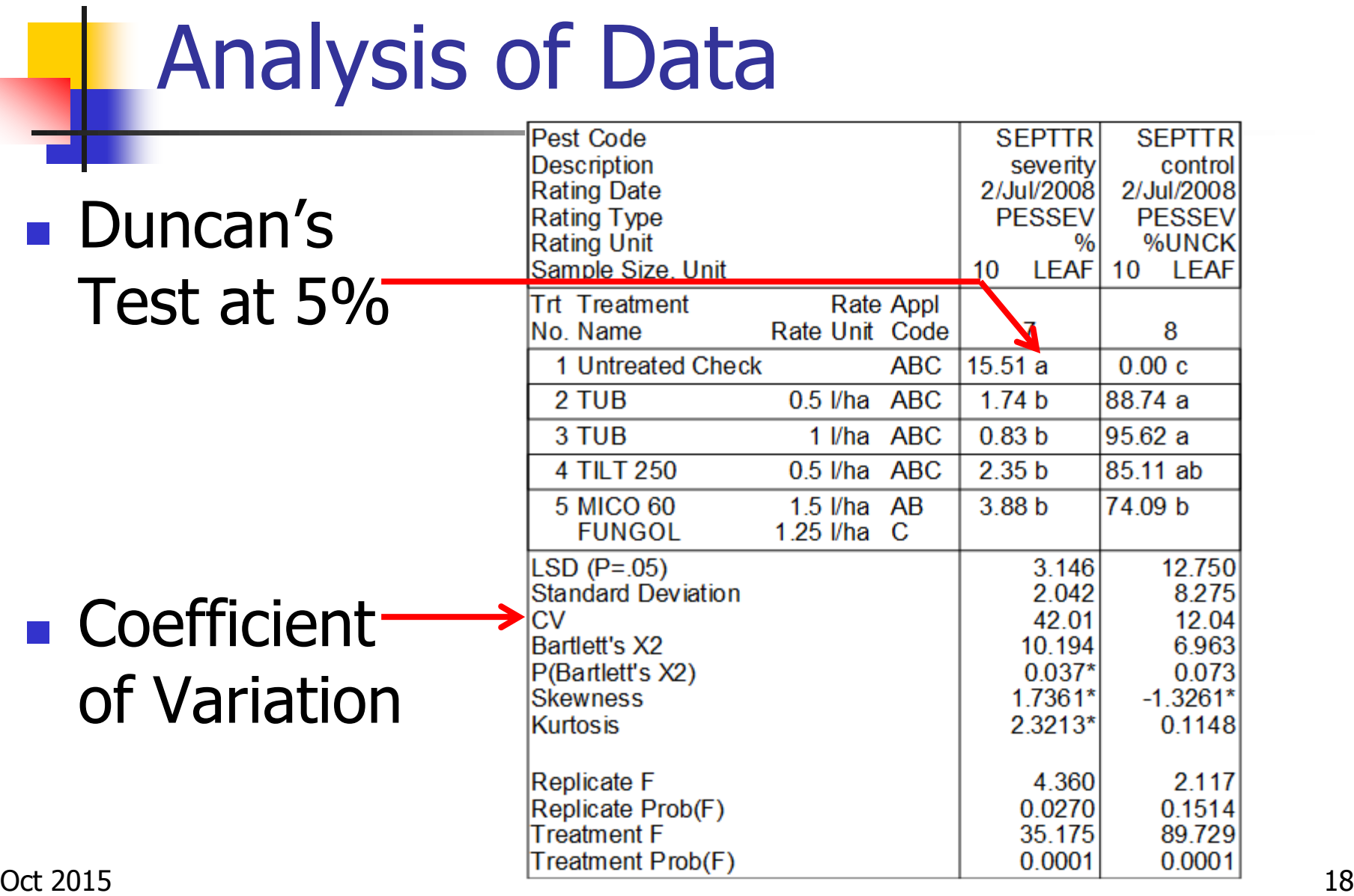

#### Variability Graph (Box-Whisker)

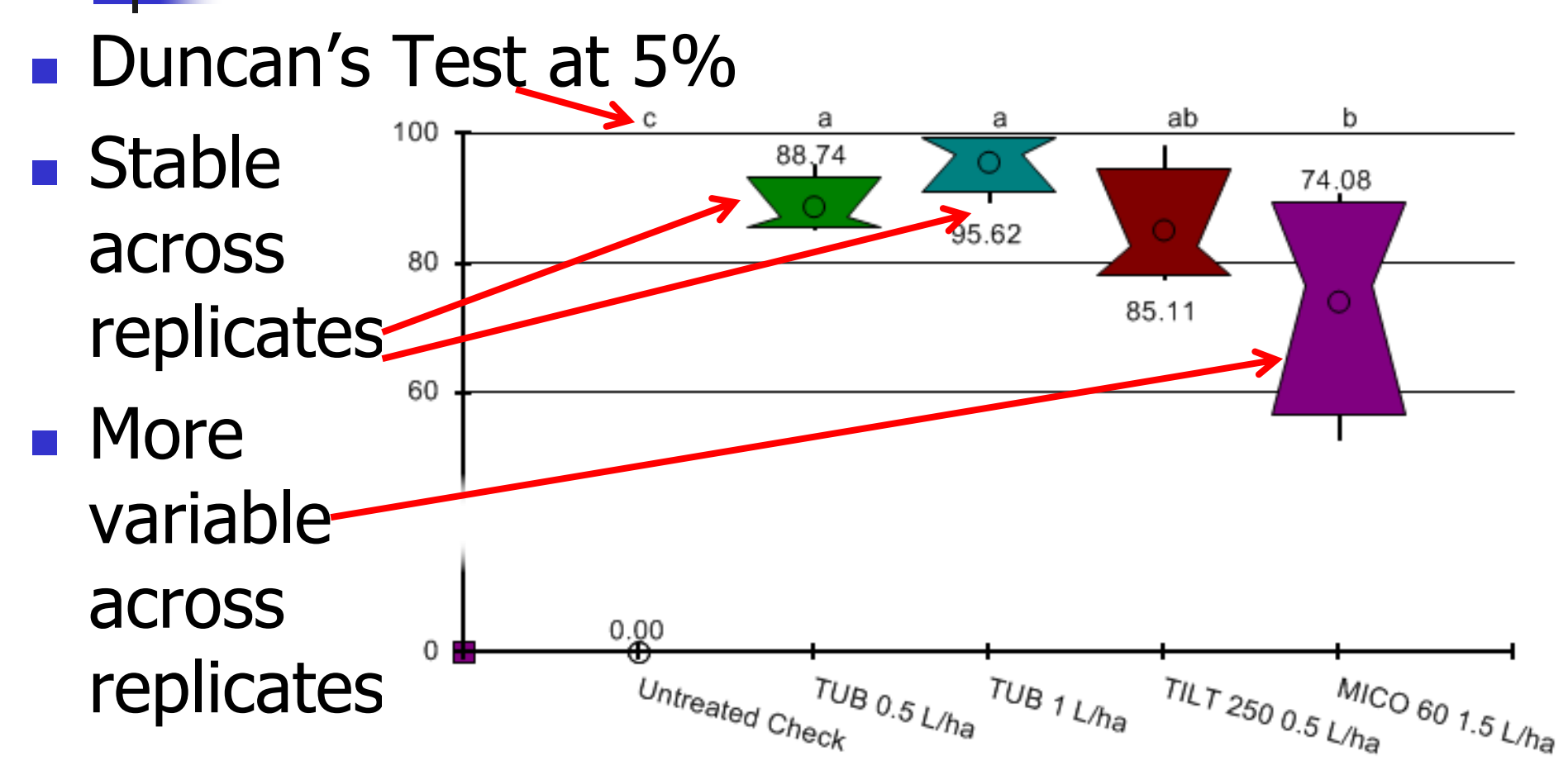

#### Assessment Map

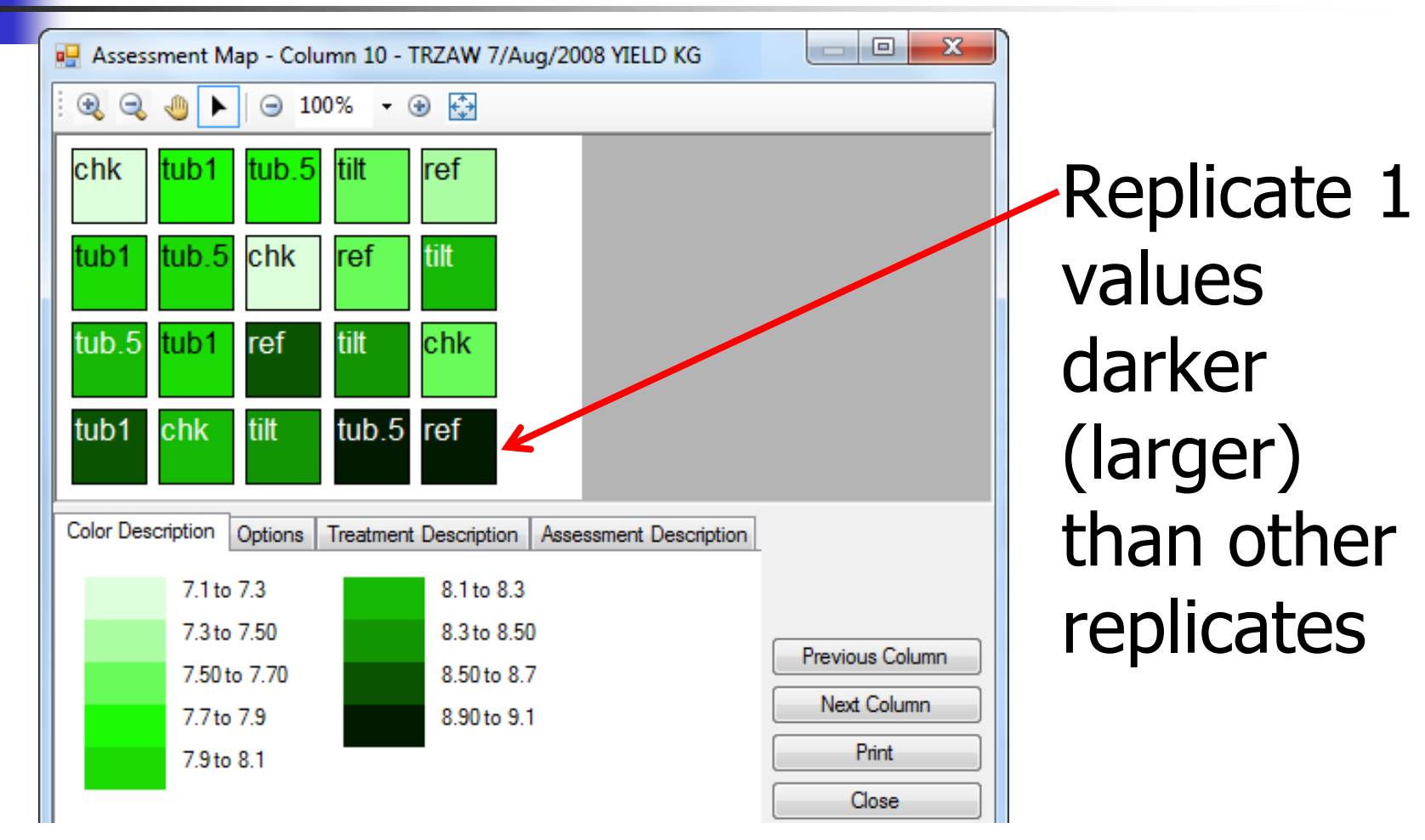

#### **Trial Location**

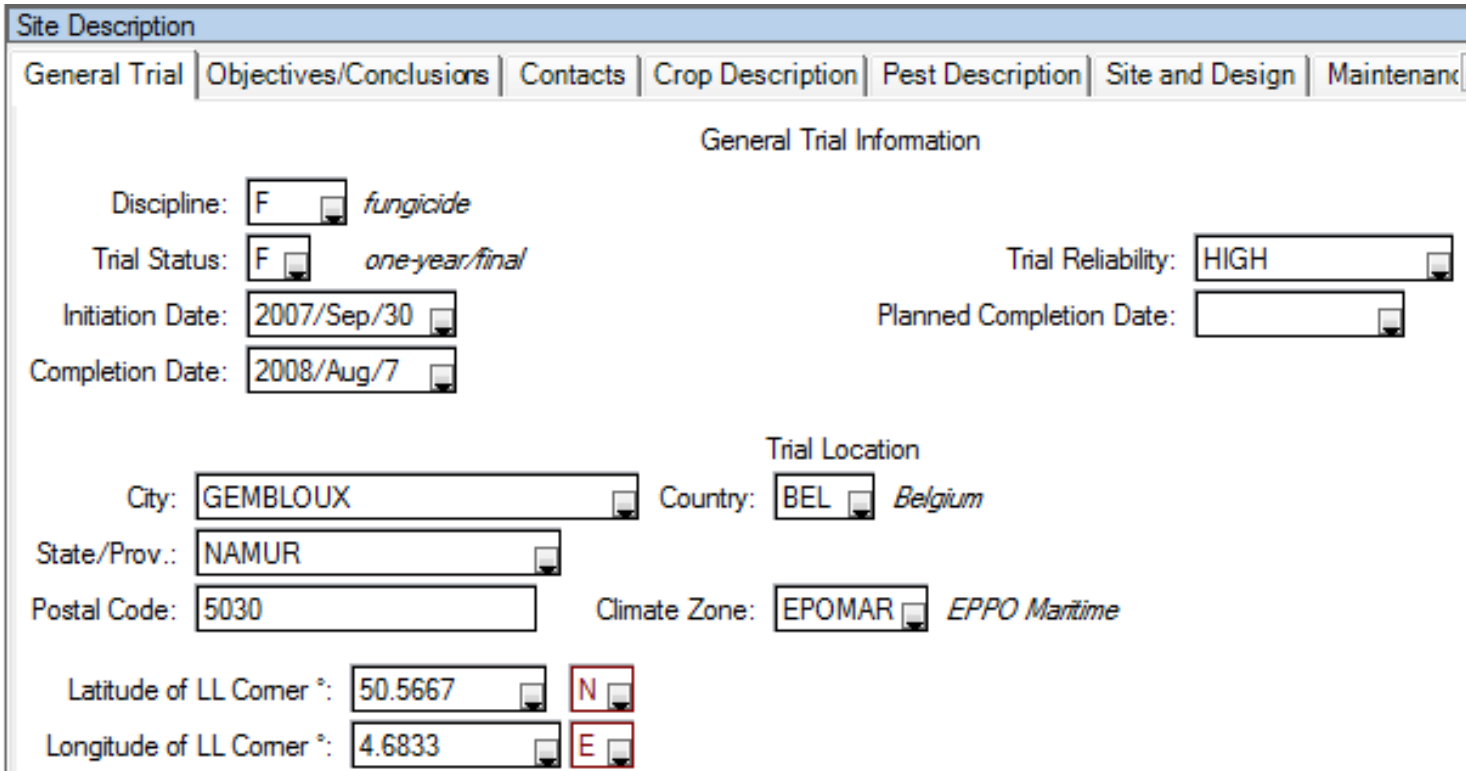

**People** 

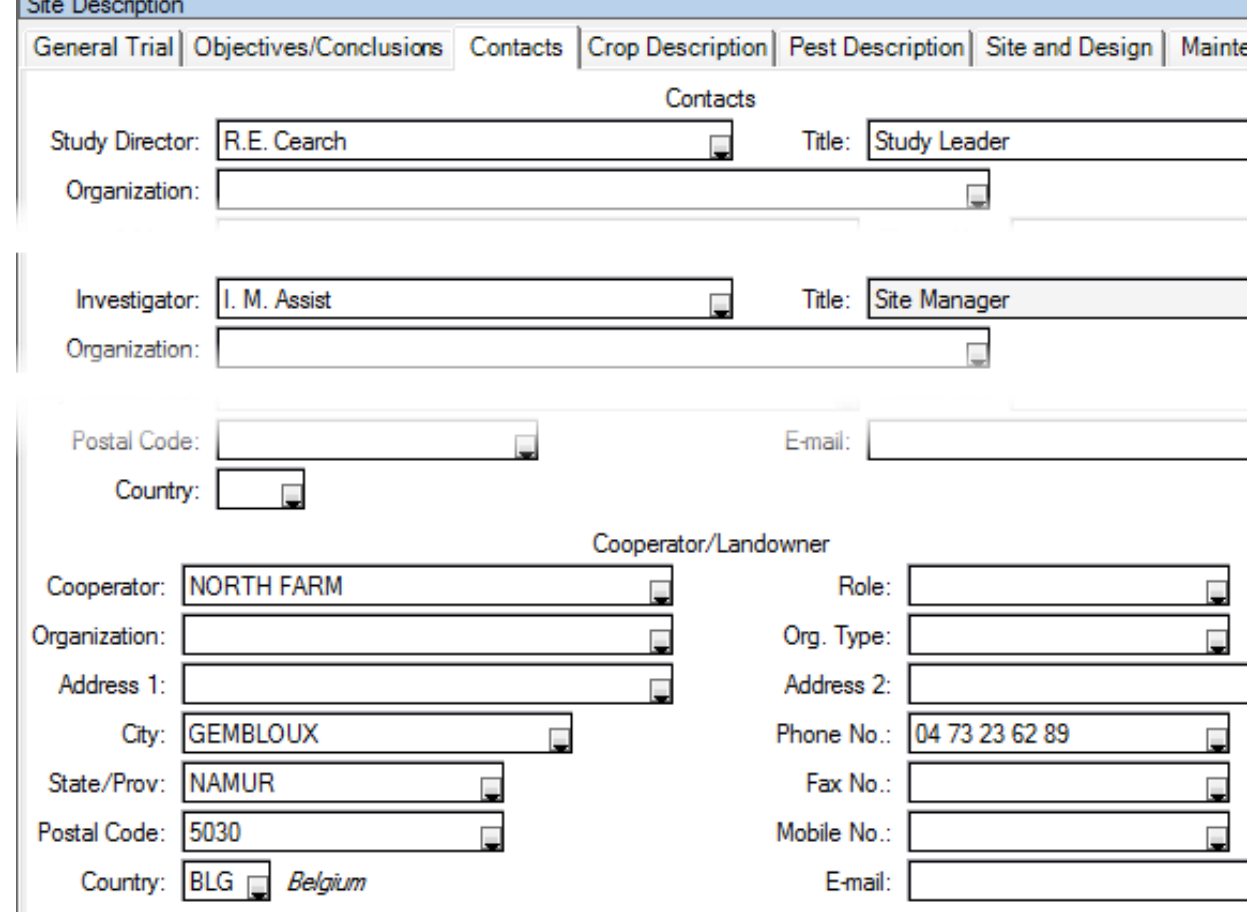

#### **Site and Design**

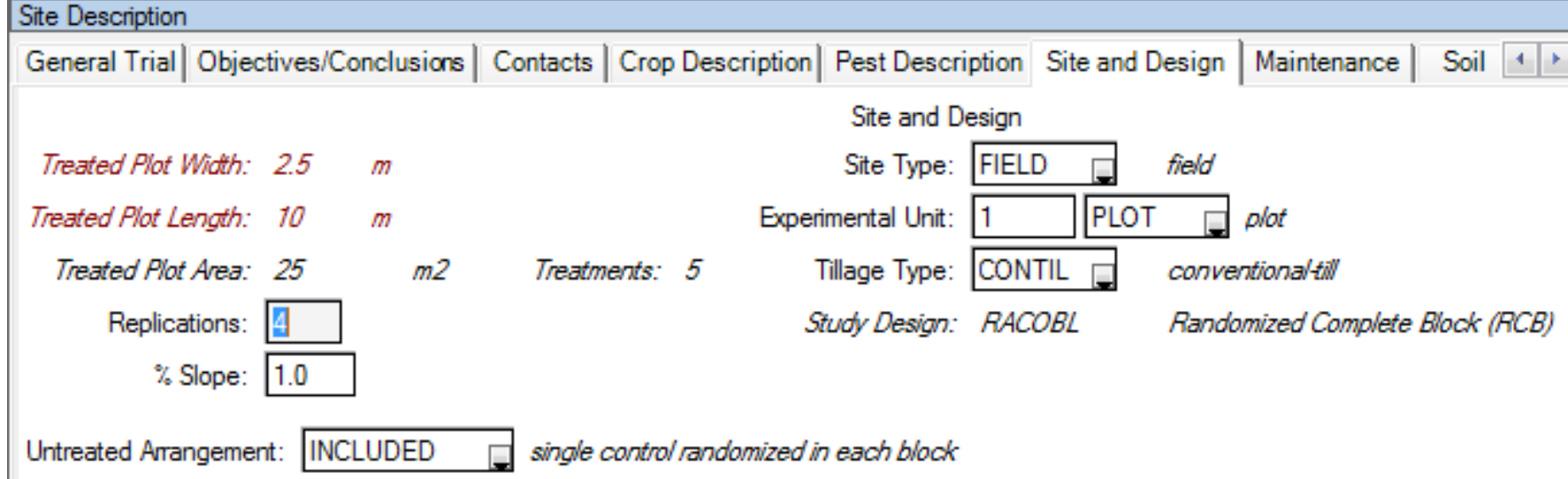

#### ■ Soil

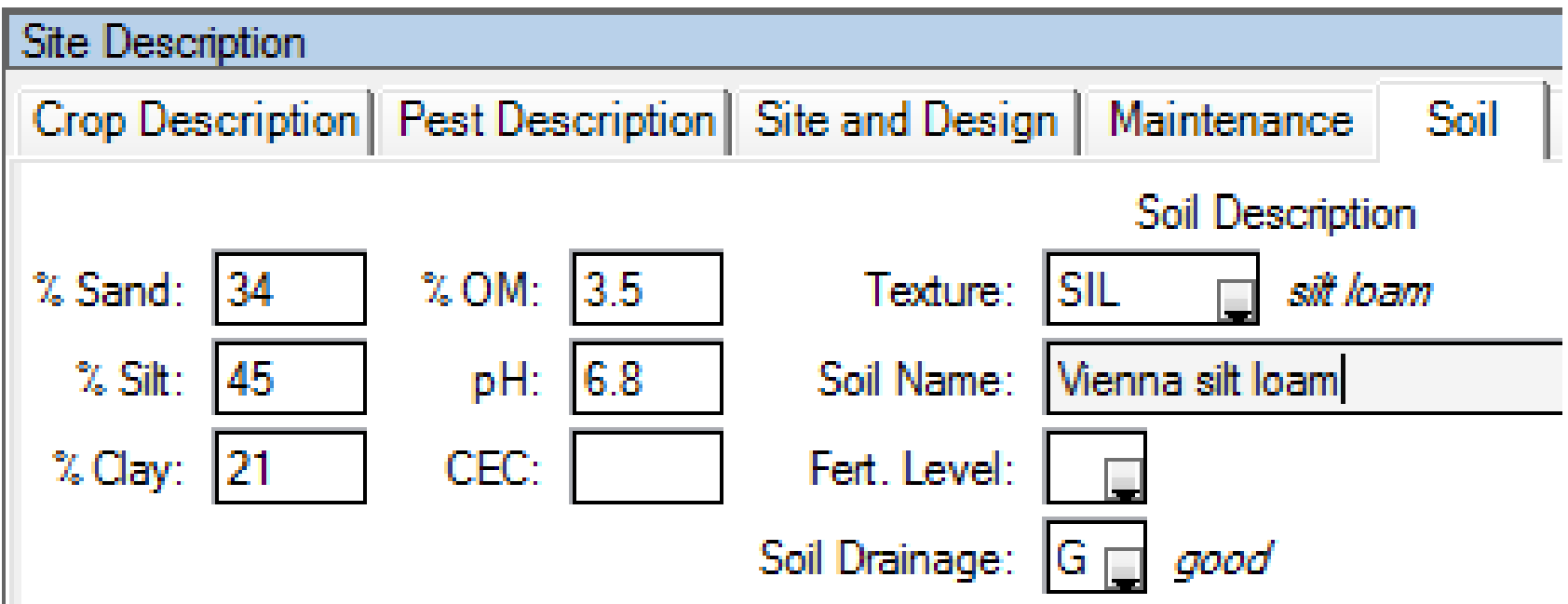

#### **Application**

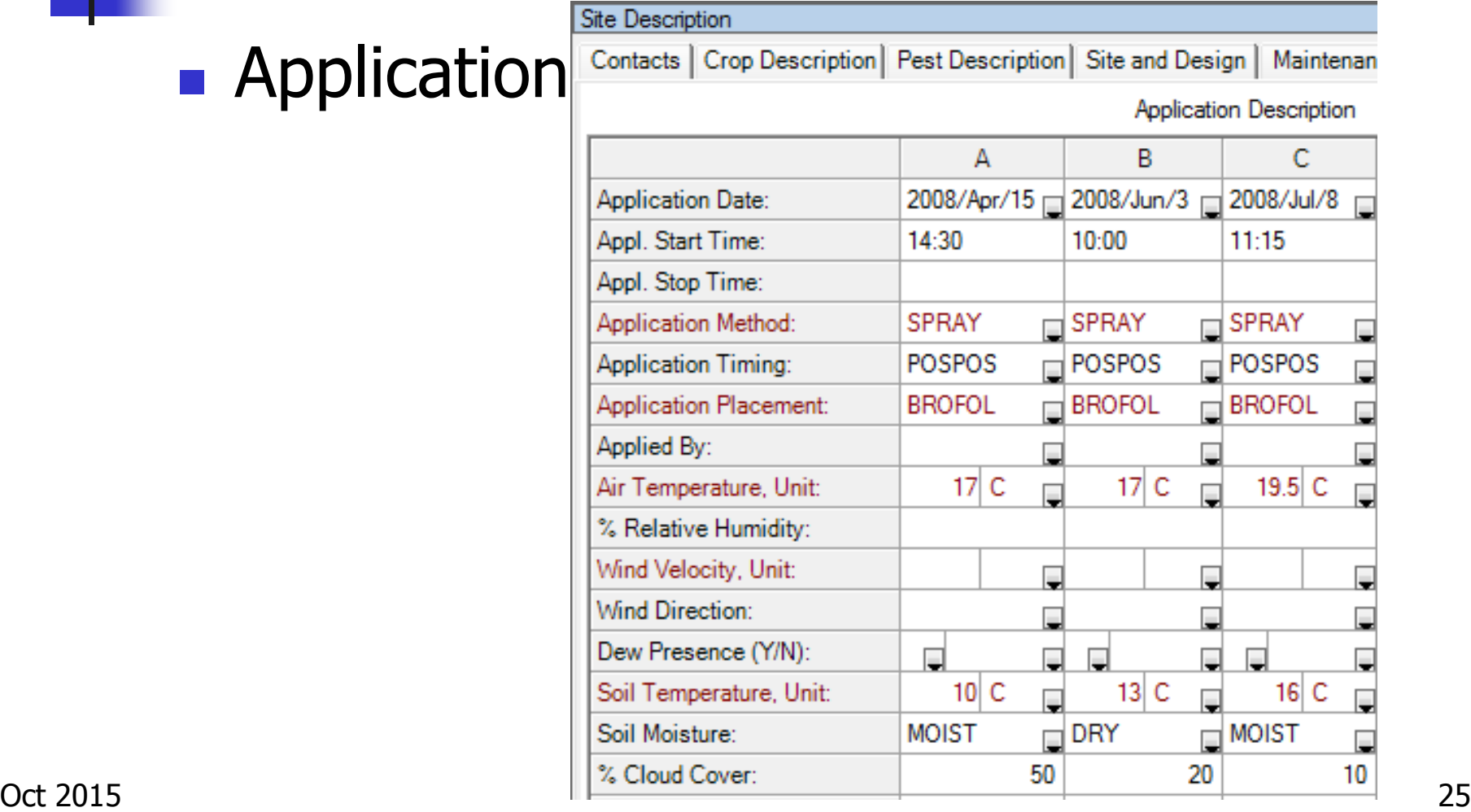

#### **Application Equipment**

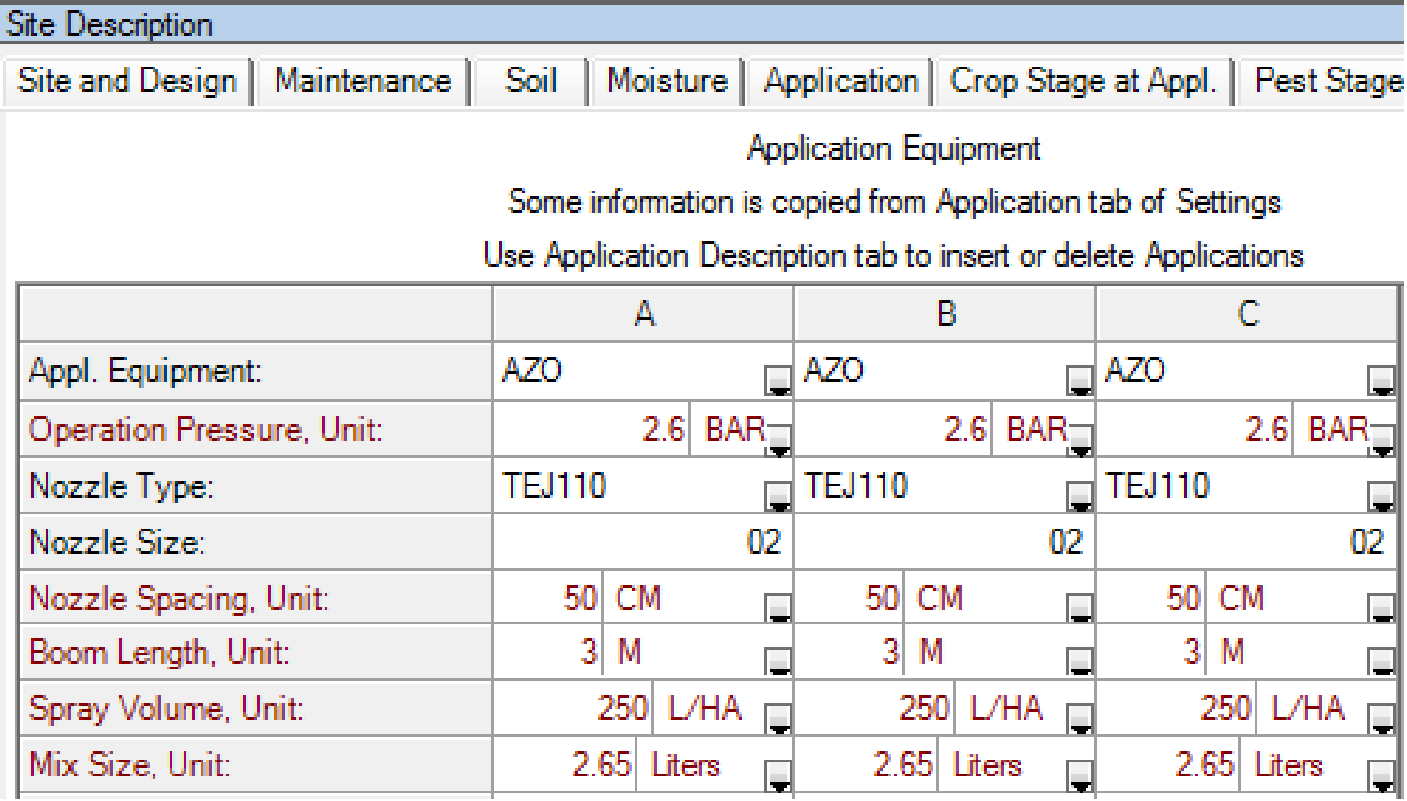

- **Other site information** as appropriate
	- **Trial objectives and** conclusions
	- **Crop and pest details**
	- **Rainfall and irrigation**
	- **Notes and deviations** from protocol
- - **General Trial**
	- Objectives/Conclusions
	- **Contacts**
	- **Crop Description**
- **Pest Description**
- **Site and Design**
- Maintenance
- i Soil
- Moisture
- Application
- Crop Stage at Appl.
- Pest Stage at Appl.
- Appl. Equipment
- **Treatment Appl. Comments**
- **Motes**
- Deviations
- 

#### Management Reports

- **Trial Map**
- **Applications: spray or seeding plan**
- **Plot Signs**
- **Site Information**
- **Labels: container, plot, seed, harvest**
- **Field Tour Sheet**
- **List of Treatments**
- $_{\text{Oct 2015}}$  Statistical analysis of assessments  $_{\text{28}}$

#### Label Reports

#### **Labels for:**

**Pre-measured** quantity of products for each application, placed in small containers

**Container** Container 1/Trt Line **Brief Container 1/Trt Line** Brief Cont. Spray Volume, 1/trt line Brief Cont., Material ID, Sp Vol, 1/trt line Experimental Cont. 1/Line Container 1/Trt. Line + Title Container 1/Trt. Line + Appl Container 1/Treatment Container 1/Treatment + Title Cont. Multi-Row Trt. 4"x2" Cont. Multi-Row Lg. Plot # Cont. Multi-Row Lg.#, File Name Cont. Multi-Row Lg.#, Mix Size Cont. Multi-Row Lg.#, Mix Details 99x68mm Cont. Multi-Row Lg.#, Mix, Rate, Stage 4"x2" Cont. Weight Audit (1 wide line) Container Export (1 wide line)

Label Reports

**Labels for: Identifying each** plot

 $P_{\text{tot}}$   $\longrightarrow$ Plot # Spray Randomization (1/Trt.) Large Plot # Spray Rand. (1/Trt.) Plot 1/plot Brief Plot 1/plot **Plot Soil Core Tube** AgCan Tyvec Plot 6"x3" AgCan Tear-off Plot 6"x3" AgCan Tear-off Plot (harvest order) AgCan Brief Plot Large Plot # Stake Label Large Plot # Stake/no Trial ID Large Bold Plot # Stake Label Large Plot # Sample Label Large Plot # Sample, bar code Large Plot # Sample+Product, bar code **Plot Product Quantity** Plot Seed Tray (in trt. order) Large Plot # Trt, Mix (Ridgetown)

#### Label Reports

**Labels for:** 

- **Identifying** packets of seed to plant
- **Identifying** small sacks of material harvested from each plot

- Seed Packet Seed Packet (in trt. order) Seed Packet (detailed, 1/Plot \* Subs) Seed Packet (detailed, 1/Plot, trt, order) Seed Packet (detailed, 'n' blank pages) Seed Packet (brief, 1/Treatment) Seed Packet (brief, 'n' blank pages) ------ Harvest ----------------Plot Harvest (in harvest order) Plot Harvest+Moisture. Weight fill-in Plot Harvest+Range/Row, bar code Harvest Bag (in harvest order) Harvest Bag, bar code Plot (harvest order) Harvest Bag (pooled, 1/Trt.) Brief Harvest Bag (harvest order) Brief Harvest Bag (pooled, 1/Trt.) Brief Harvest Bag, bar code Trial, Trt, Plot Brief Harvest Bag, bar code Trt, Plot Brief Harvest Bag, bar code Plot Brief Tear-off Harvest Bag 6.75cm x 5cm

#### Applications Report

Spray/Seeding Plan

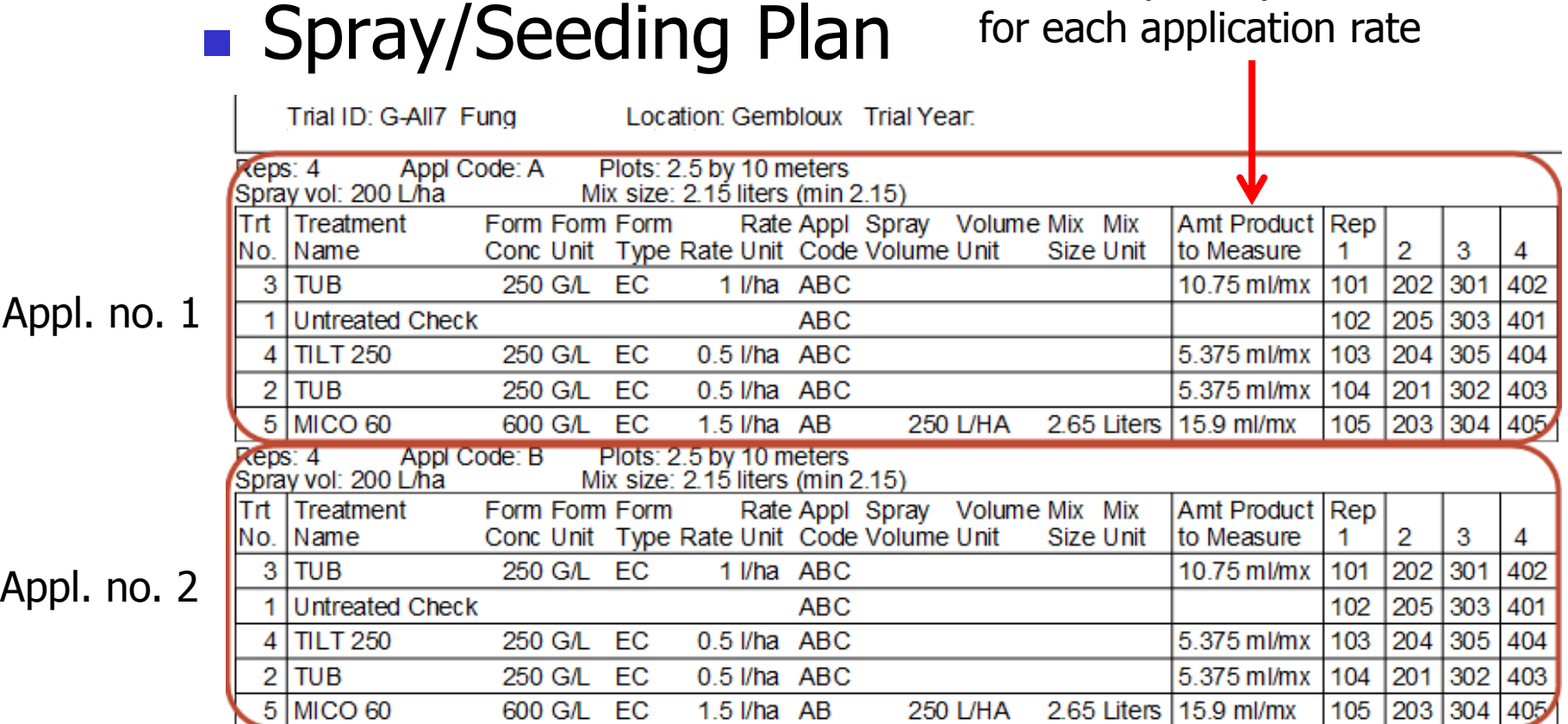

Product quantity to measure

#### Data Analysis Reports

**Choices of different statistical methods:** 

- **Assessment Data Summary**
- **AOV Means Table**
- **Factorial AOV**
- **Correlations**
- **Dose-Response**

#### Study Management Tools

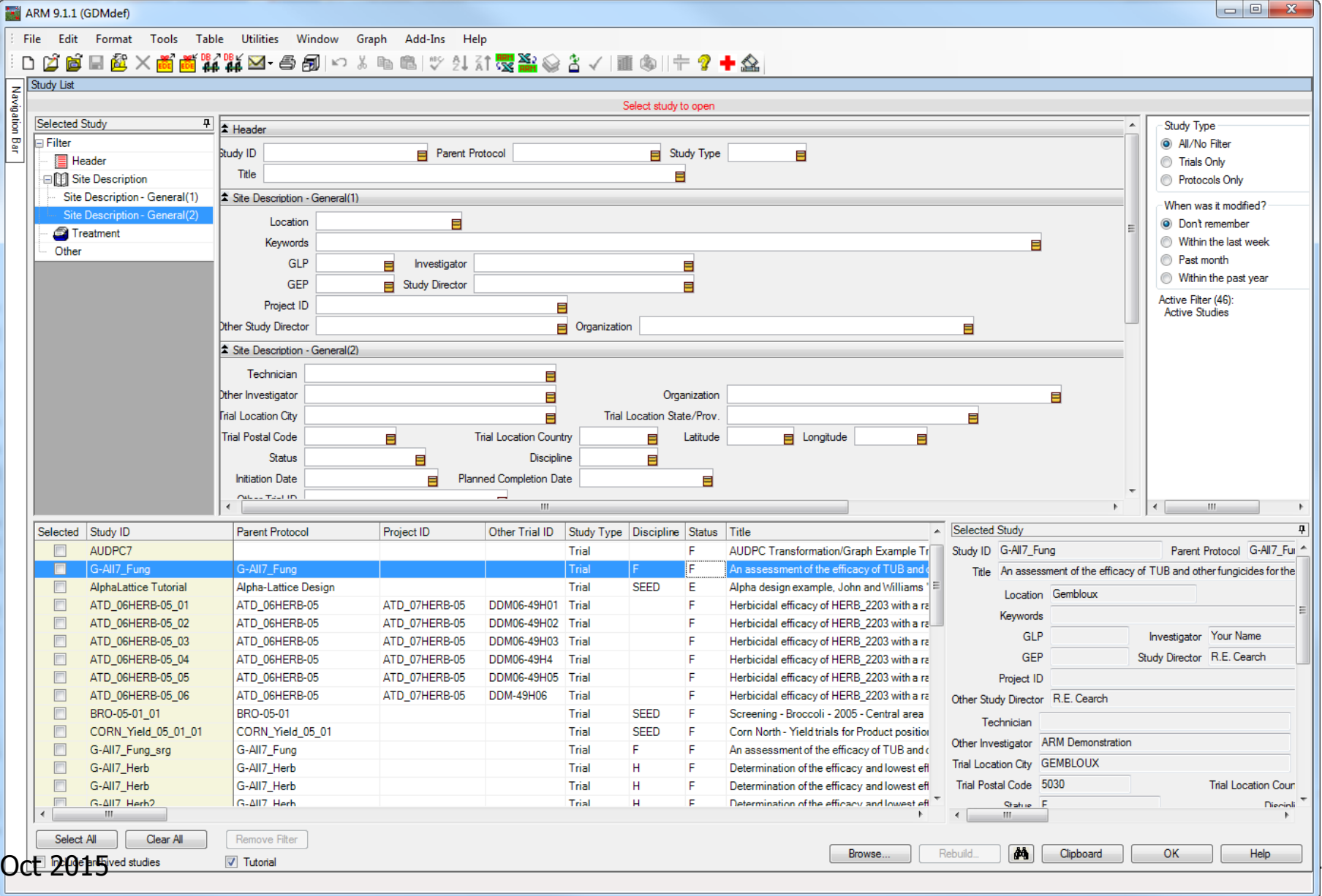

### Study Management Tools

- **Track progress of studies**
- Search current and historical trials
- **Extract information for mapping, etc.**

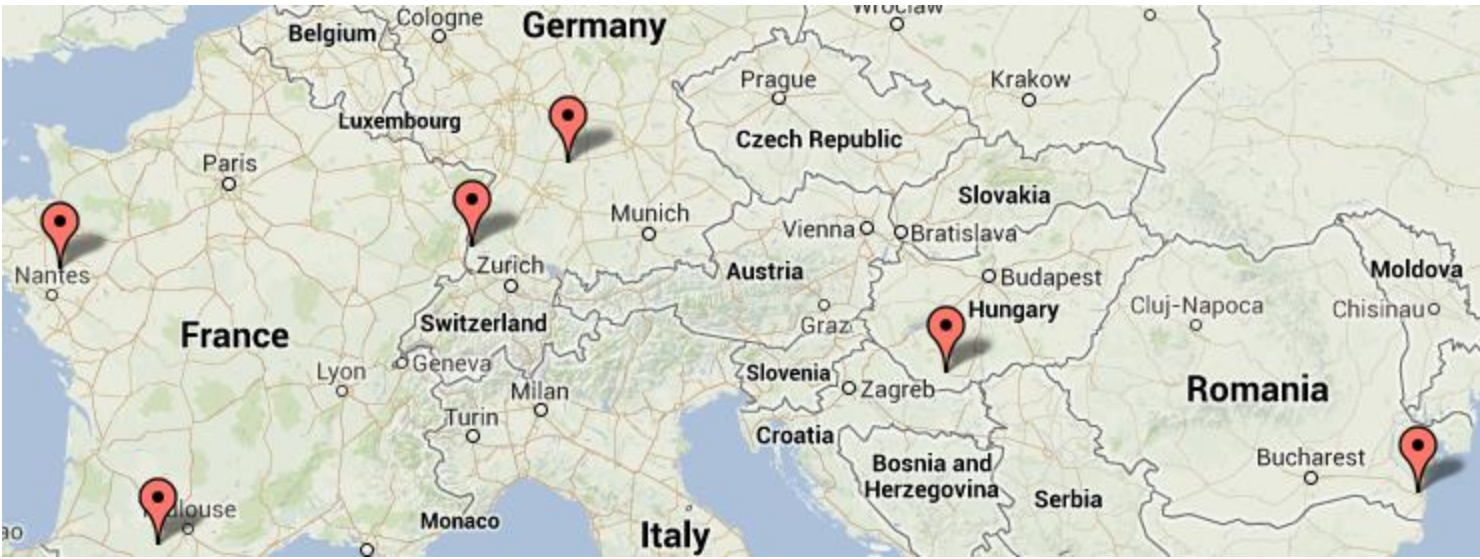

## Multi-Trial Summary

- **Tools to analyze experiments over** locations and years
- **Easy selection of trials, treatments, and** assessments to include
- Automated statistical analysis

## ARM Summary Across Trials

- **D** Optional ARM add-in to summarize a trial series over locations and years
- Summarize selected treatments/entries across a wide range of trials
- **Niew and arrange summary on a grid**
- Export the report to Word, Excel, PDF
- **Data graphs of across-trial means**
- **Export raw data to other statistics software**

Navigation Bar **O** ARM

> Header **Treatments Site Description** 劍 Assessment Data

**Trial Map** ි Schedule Tasks Calendar Comments **0** Attachments **QP** Settings Field Man Lavout All Summary Across Trials

Tasks

Study List

Master Calendar

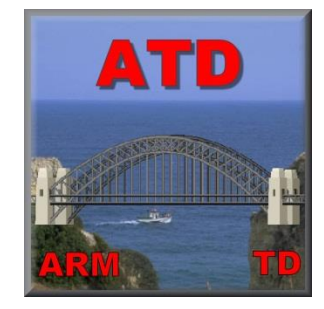

## ATD Trial Database

- ARM clients connect to ATD Backend database either directly over a local network, or remotely over VPN
- **Authorized ARM clients** export trials to SQL Server ATD Backend database that resides on the shared server

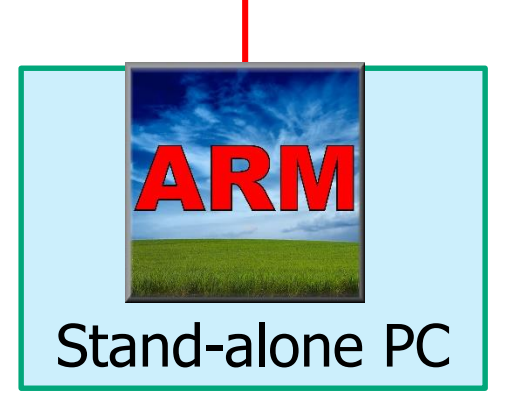

Windows Server with

SQL Server

**ATD** 

ATD Database

## Using ATD with ARM

**Authorized ARM users export trials 200 AUTORY AVE** to ATD database using "Database Export" button on ARM toolbar

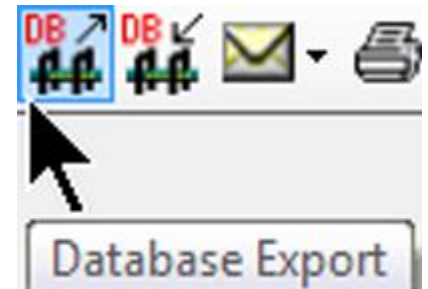

**All ARM users who install the ATD** connection can import trials from ATD using "Database Import" to select 1 or more trials to import from Backend database (interface is similar to ARM study list)

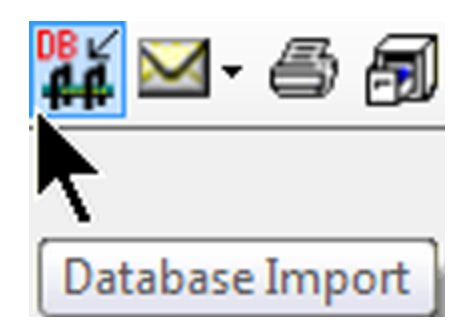

## Using ATD with ARM

**ARM trials imported from ATD** Backend database can be used in ARM like any standard trial: reviewing, graphing, and analyzing assessment data, or printing reports

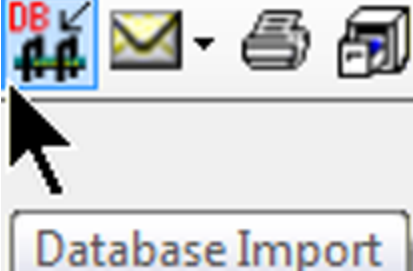

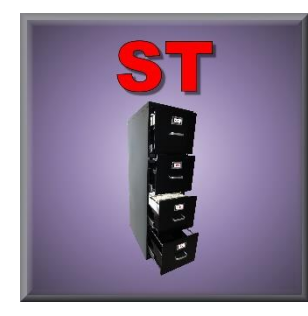

## Using ATD with ST

#### ST criteria/query selection screen connects directly to ATD

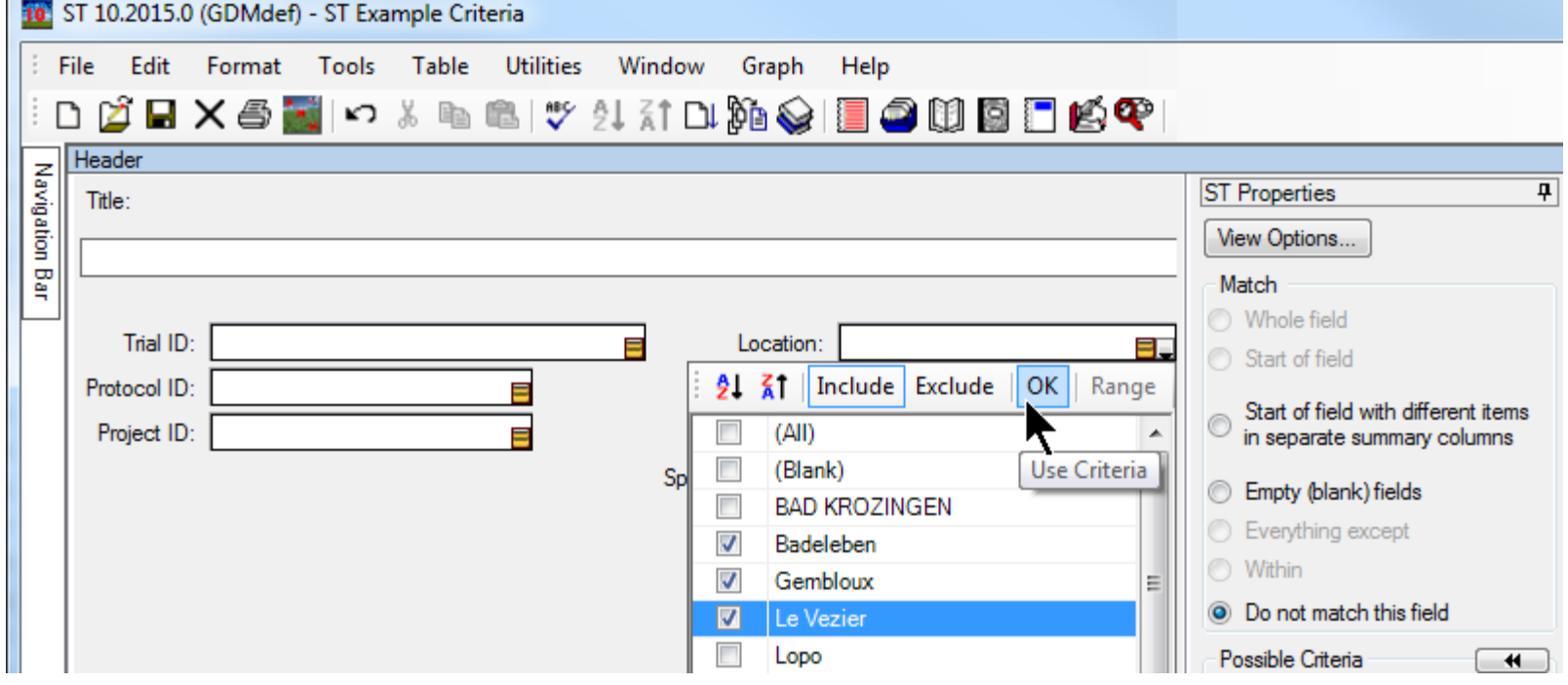

## Using ATD with ST

- **ST** is the query and multi-trial summary interface for ATD.
- Select one or more field entries from drop-down lists showing unique field entries in ATD for the current ARM entry field.

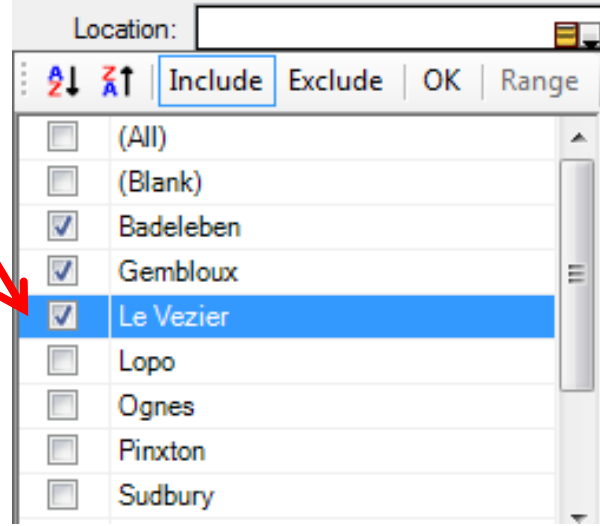

#### Software Must Always "Grow"

- **As research methods and objectives** change and improve, software must also adapt to support those new research objectives and methods.
- **Unchanging" software:** 
	- **Becomes less useful each year.**
	- **Can be costly by "losing" (not supporting)** information gathered with new technology.